```
In [1]:
        %matplotlib inline
        import matplotlib.pyplot as plt
        import numpy as np
        from sklearn.linear_model import LinearRegression
        from sklearn.model_selection import cross_val_score
        from sklearn.model_selection import train_test_split
        from sklearn.metrics import r2_score
```
# 1. Polynomial regression

### 1.1 Try linear regression on non-linear data

a. Utility functions

```
In [2]:
# Build dataset with non-linear data
       def make nonlinear data(num samples):
            np.random.seed(123456)
            # Make data
            noise = np.random.normal(0,1, num_samples) # gaussian data, mean=0, std=
            x = 5*np.random.rand((num_samples)) # random samples between 0 an
            y = 4*np.cos(x) + noise # generate random y, non-line
            return x, y
```

```
In [3]:
# Draw the regression line
        def plot_regression_line(reg, label="Regression line", start=0, stop=5):
             # For plots generate 50 linearly spaced samples between start and stop
             x_reg = np.linspace(start, stop, 50)
             y_reg = reg.predict(x_reg[:, np.newaxis])
             plt.plot(x_reg, y_reg, label=label)
```

```
In [4]:
# Print R2 score, computed with cross-validation
        def print score(reg, x, y):
             r2 = cross_val_score(reg, x[:, np.newaxis], y, cv=5, scoring='r2')
             print("R2: %0.2f (+/- %0.2f)" % (r2.mean(), r2.std() * 2))
```
b. Run regression

```
In [5]:
# Generate data
        x, y = make_nonlinear_data(1000)
        # Regression (computed with all data)
        reg = LinearRegression()
        reg.fit(x[:,np.newaxis], y)
        # Plots
        plt.scatter(x, y, s=1, c='grey')
        plot regression line(reg)
        plt.show()
        # Score (using cross validation)
        print score(reg, x, y)
```
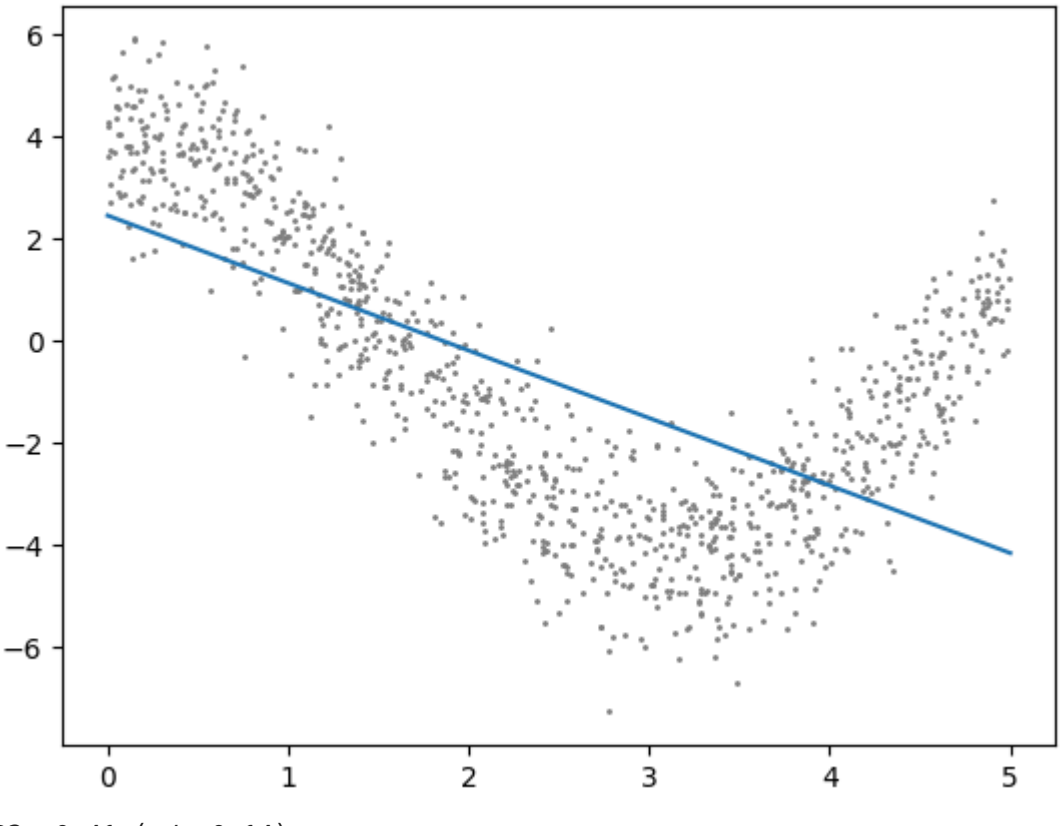

 $R2: 0.41 (+/- 0.14)$ 

### 1.2 Linear regression with polynomial features

In [6]: **from** sklearn.preprocessing **import** PolynomialFeatures **from** sklearn.pipeline **import** make\_pipeline

> *# Generate data* x, y **=** make\_nonlinear\_data(1000)

Let's define a pipeline with PolynomialFeatures and LinearRegression

• Try width degree  $= 5$ 

```
In [7]:
# Regression (computed with all data)
        reg = make_pipeline(PolynomialFeatures(5), LinearRegression())
        reg.fit(x[:,np.newaxis], y)
        # Plots
        plt.scatter(x, y, s=1, c='grey')
        plot regression line(reg)
        plt.show()
        # Score (using cross validation)
        print_score(reg, x, y)
```
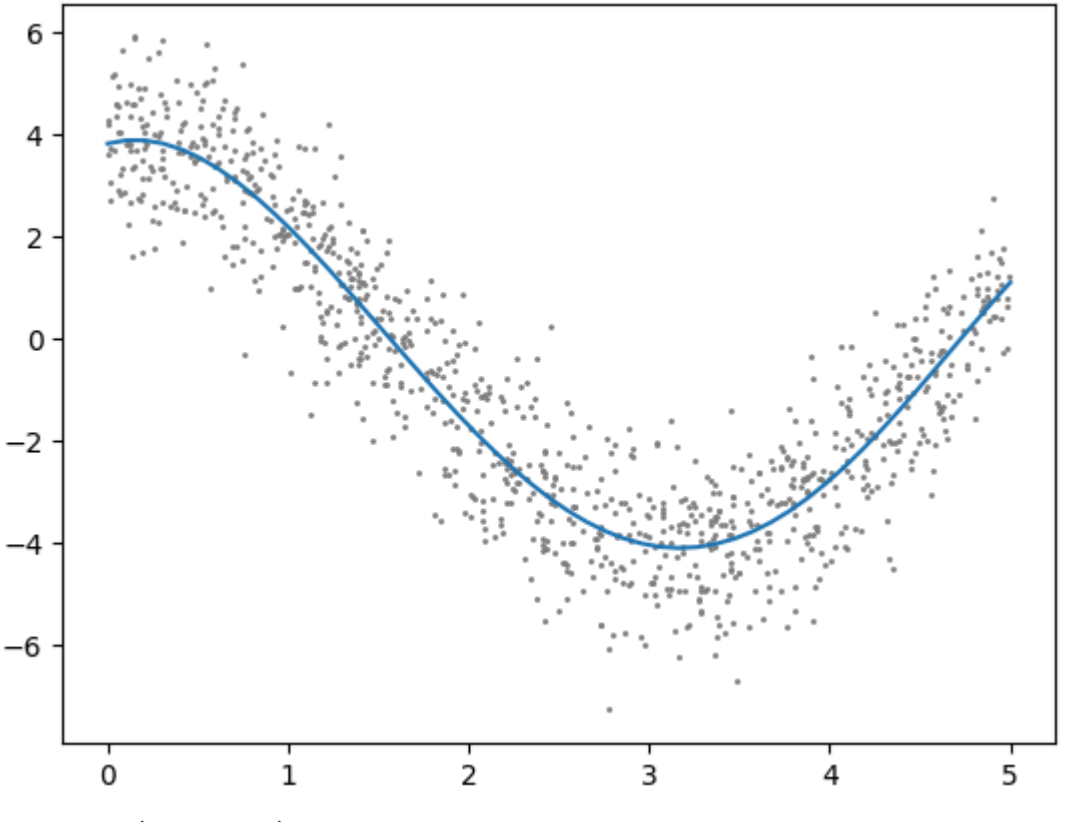

 $R2: 0.87 (+/- 0.03)$ 

## 2. Overfitting and regularization

In [8]: *# Utility function to fit, plot the regression line, display the R2 # of a polynomial regression with parametric degree* **def** polynomial\_regression(x, y, degree): *# Regression (computed with all data)* reg **=** make\_pipeline(PolynomialFeatures(degree), LinearRegression()) reg**.**fit(x[:,np**.**newaxis], y) *# Plots* plt**.**scatter(x, y, s**=**1, c**=**'grey') plot\_regression\_line(reg, label**=**"d="**+**str(degree))

```
 # Score (using cross validation)
 print("Degree = %d" % degree)
 print_score(reg, x, y)
```
### 2.2 Let's try some different polynomial degrees with 1000 data points

```
In [9]: x, y = make_nonlinear_data(1000)
        polynomial_regression(x, y, 2)
        polynomial regression(x, y, 3)polynomial_regression(x, y, 15) # Seems to work well
        plt.legend()
        plt.show()
```
Degree  $= 2$ R2: 0.79 (+/- 0.03) Degree  $= 3$  $R2: 0.86 (+/- 0.03)$ Degree  $= 15$  $R2: 0.86 (+/- 0.03)$ 

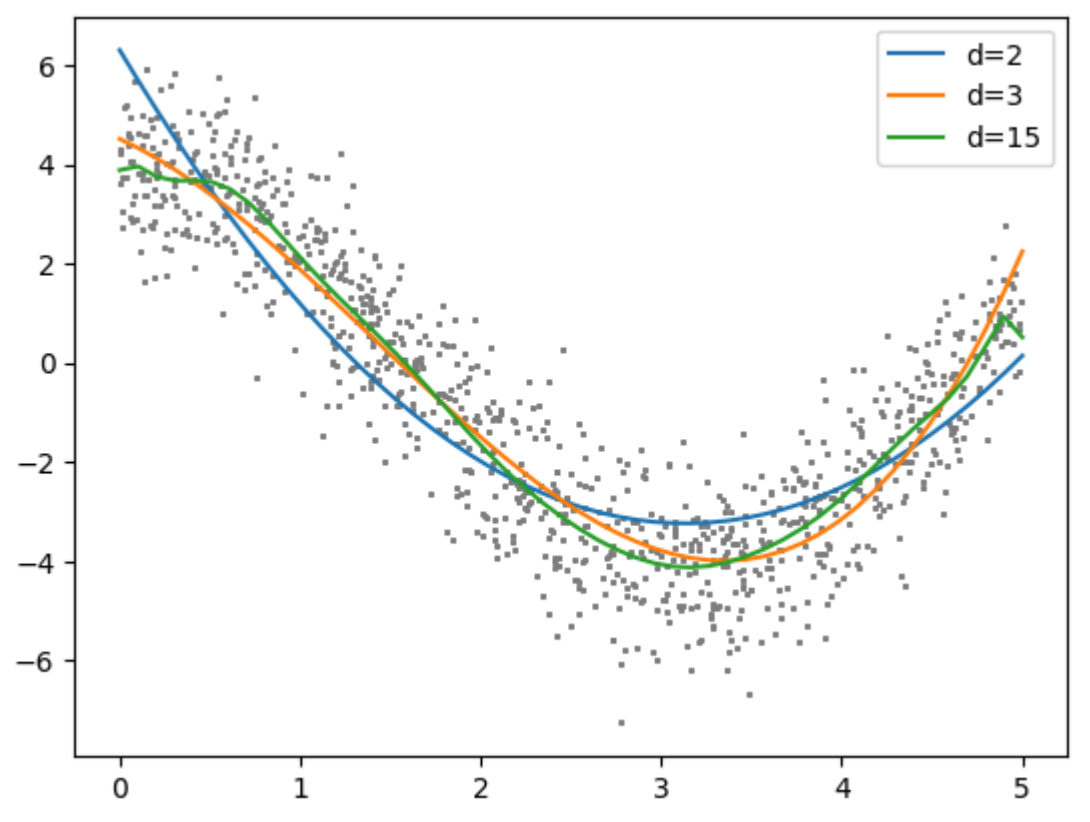

## 2.3 Overfitting example

• Reduce data to only 60 samples

```
Degree = 2R2: 0.67 (+/- 0.31)Degree = 3R2: 0.83 (+/- 0.19)Degree = 15R2: 0.71 (+/- 0.31)In [10]: |x, y = \text{make\_nonlinear\_data}(60)polynomial_regression(x, y, 2)
         polynomial_regression(x, y, 3)
         polynomial_regression(x, y, 15)
         plt.legend()
         plt.show()
```
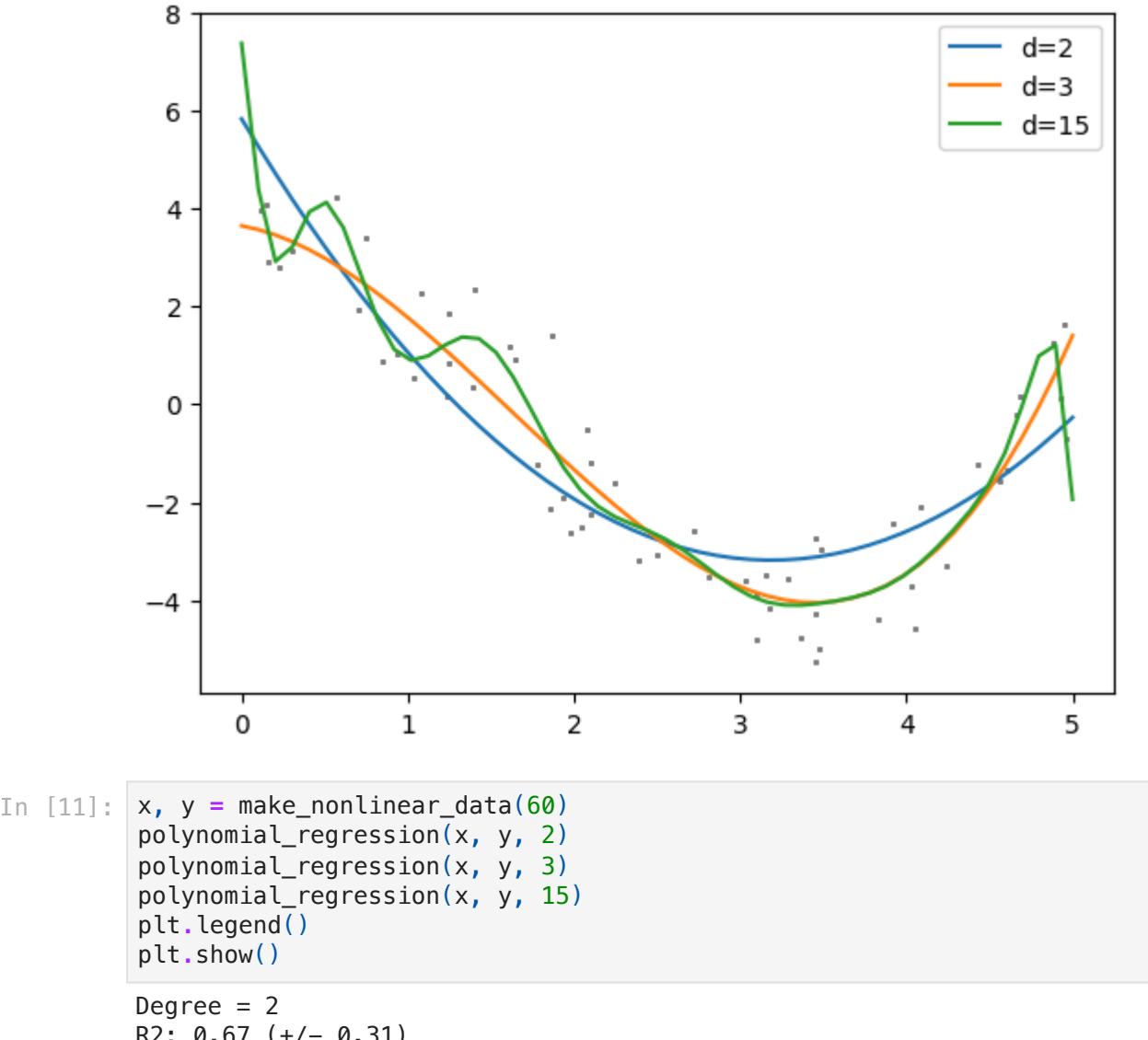

```
R2: 0.67 (+/- 0.31)
Degree = 3R2: 0.83 (+/- 0.19)
Degree = 15R2: 0.71 (+/- 0.31)
```
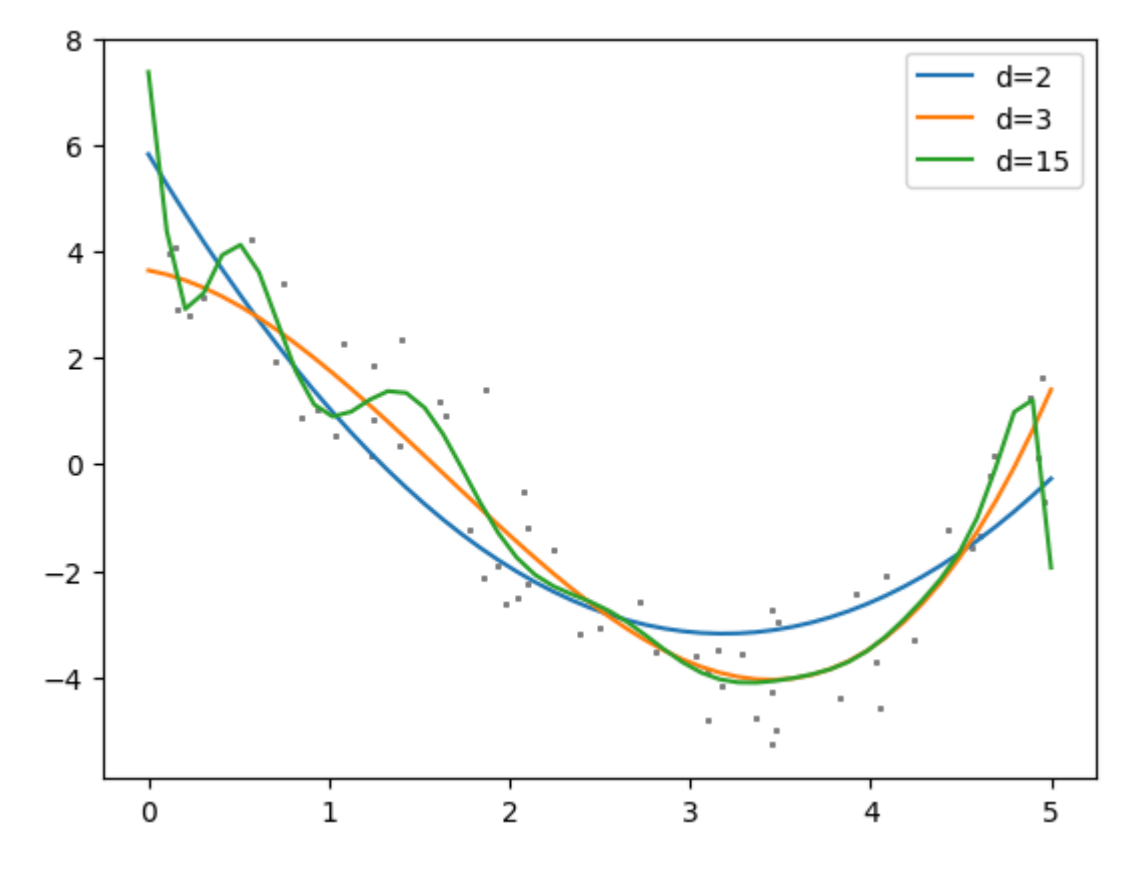

- Degree 3 is quite good, but degree 15 this time overfits
- Higher degree is not always better!

#### 2.4 Regularization to tackle overfitting

• Define a new method for applying Lasso to our non-linear dat

```
In [12]:
from sklearn.linear_model import Lasso
         # Here we apply Lasso as regularized linear regression
         def polynomial_regression_regularized(x, y, degree):
              # Regression (computed with all data)
              # Tolerance is the minimum scoring (R2) improvement for the algorithm to
              # if it is too low, the algorithm optimization may not converge
              reg = make_pipeline(PolynomialFeatures(degree), Lasso(alpha=0.5, tol=0.2
              reg.fit(x[:,np.newaxis], y)
              # Plots
              plt.scatter(x, y, s=1, c='grey')
              plot_regression_line(reg, label="Lasso, d=" + str(degree))
              # Score (using cross validation)
              print("Lasso, degree = %d" % degree)
              print_score(reg, x, y)
In [13]: x, y = make_nonlinear_data(60)
         poly = polynomial regression(x, y, 15)poly reg = polynomial regression regularized(x, y, 15)
         plt.legend()
         plt.show()
```
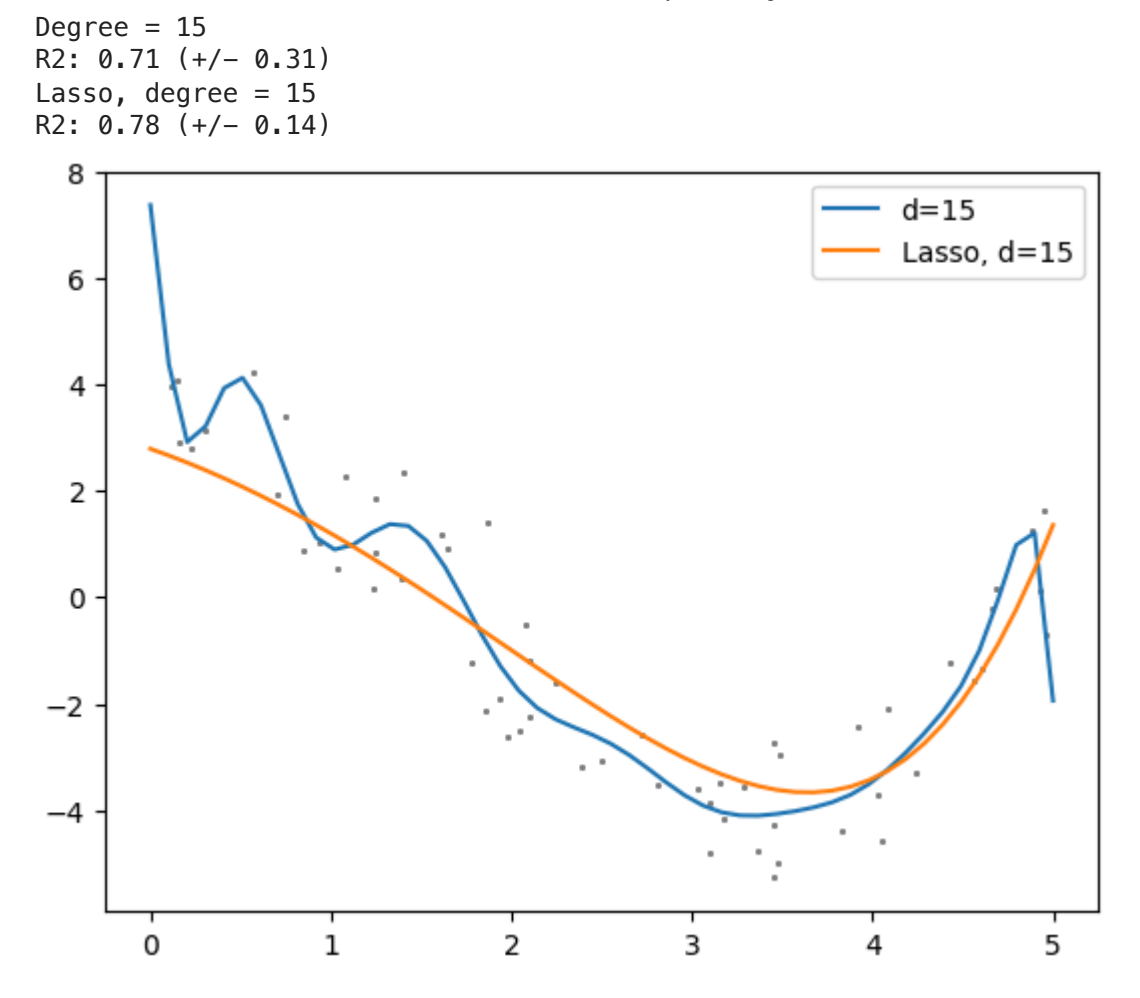

Lasso achieves better R2 rather than common linear regression.

## 3. Grid-search to select model hyperparameters

#### Important:

- Test data must not be used during hyperparameter selection
- If you use it to tune parameters, there is the risk of overfitting the test-set
- 2 possibilities:
- a. Divide your data in: training, validation and test set
	- **Training:** used to train model configurations
	- **Validation:** used to verify which model configuration is the best
	- **final model** = train the selected configuration on (Training U Validation)
	- $\blacksquare$  Test: used to asses the quality of the final
- b. Divide your data in: training test set
	- **Training:** perform cross-validation on this set to select the best model based on some score
	- **final model** = train the selected configuration on the complete training set
	- $\blacksquare$  Test: used to asses the quality of the final model
- Using cross-validation (b) is **slower**, but less prone to overfitting, because it chooses the best model based on a score that is averaged between multiple trainvalidation splits.

#### 3.1 Let's try to implement the second version (b).

#### First, make some data

```
In [14]:
# Build dataset with non-linear data
         def make_nonlinear_data2(num_samples):
              np.random.seed(123456)
              # Make data
              err = np.random.normal(0,6, num_samples)
              x = 5*np.random.rand((num_samples)) 
              y = np \cdot exp(x) + err return x, y
         # Generate dataset
         x, y = make_nonlinear_data2(100)
         plt.scatter(x, y, s=10, c='grey')
         plt.show()
```
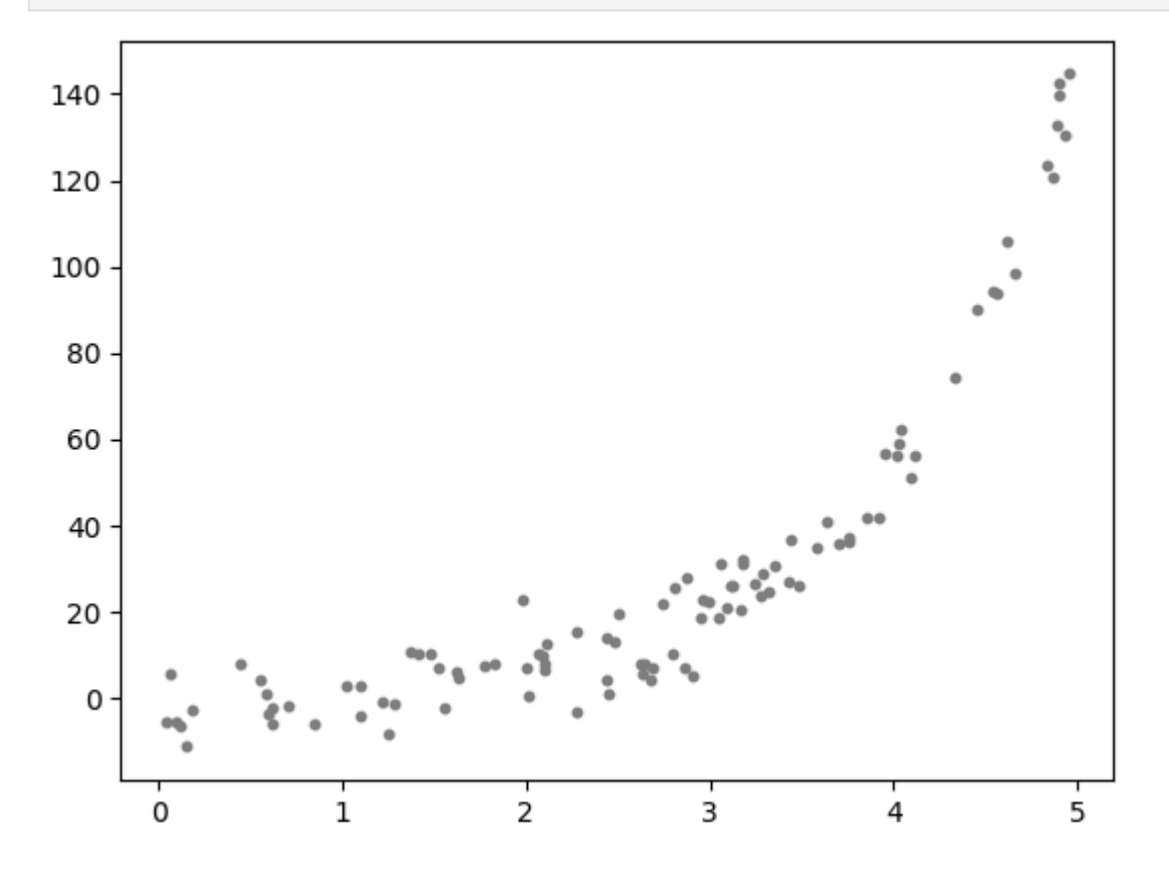

#### 3.2 Now configure the grid-search

```
In [15]:
# Regression model that we want to configure:
         reg = make_pipeline(PolynomialFeatures(), Lasso(tol=0.4))
         # Parameter grid
         # Specify in a dictionary a key for each parameter to be configured and the 
         # The keys in the dictionary must match the parameter names of the model con
         # In the case of pipelines (chain of models) specify the name of the model, 
         # and the parameter name.
         # Example:
         param_grid = {'polynomialfeatures__degree':list(range(2,20,2)),
                         'lasso__alpha':[1e-2, 0.1, 1]}
```

```
In [16]: from sklearn.model_selection import GridSearchCV
```
*# Configure grid search with the model and the parameter grid # The best model is computed based on the scoring function (R2) and with cro* gridsearch **=** GridSearchCV(reg, param\_grid, scoring**=**'r2', cv**=**5)

In [ ]:

3.3 Apply cross-validation on training data to find the best configuration

```
Best model configuration is:
         {'lasso__alpha': 1, 'polynomialfeatures__degree': 18}
In [17]:
# Make data (training, test set)
         x_train, x_test, y_train, y_test = train_test_split(x, y)
         # Optimize the model parameters with cross-validation on the training data
         # The best model configuration is the one with highest average R2 score
         # (R2 is averaged among all the cross-validation partitions)
         res = gridsearch.fit(x_train[:, np.newaxis], y_train)
         # Print result
         print("Best model configuration is:")
         print(res.best_params_)
         print("with R2=%.2f" % res.best_score_)
```
3.4 Train the selected configuration on the complete training set

```
In [18]:
# Take the best model configuration
         #(It is not trained: you have to fit it to the trainig set)
         final_model = res.best_estimator_
         # Fit on complete training set
         final_model.fit(x_train[:, np.newaxis], y_train)
         # Plot result
         plt.scatter(x_test, y_test, s=10, c='grey')
         plot regression line(final model)
         # Evaluate on test set
         y_test_pred = final_model.predict(x_test[:,np.newaxis])
         r2 = r2_score(y_test, y_test_pred)
         print("R2 (test set): %.2f" % r2)
```

```
R2 (test set): 0.93
```
with R2=0.98

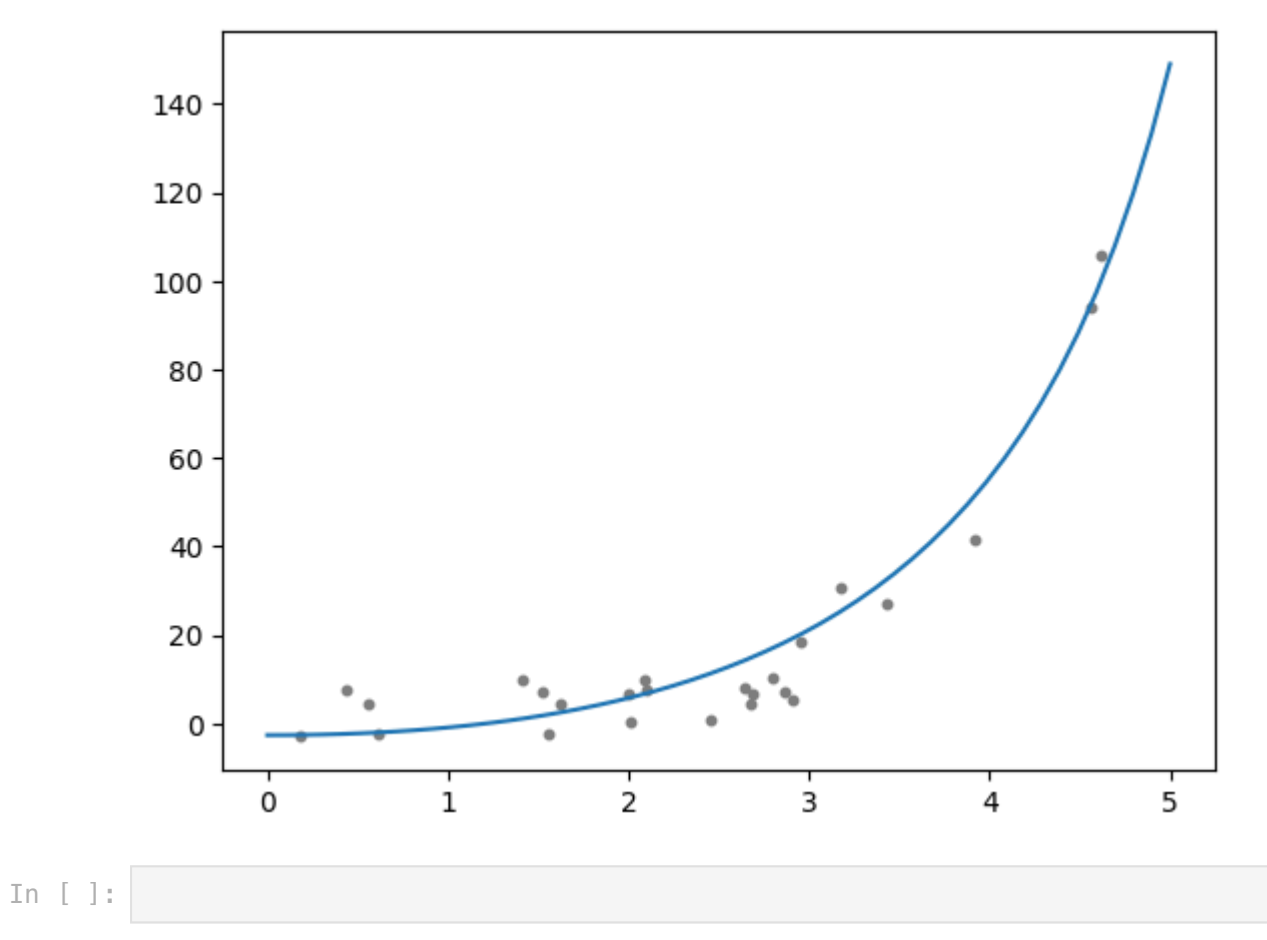